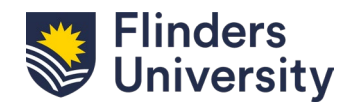

# **FLO Checklist**

**Readiness & Topic Evaluation**

This checklist is a summary of key components for TCs when preparing their topics in FLO. The modifications in this version focus on combining both curriculum and learning design elements to develop topics that are fully functional for every learner.

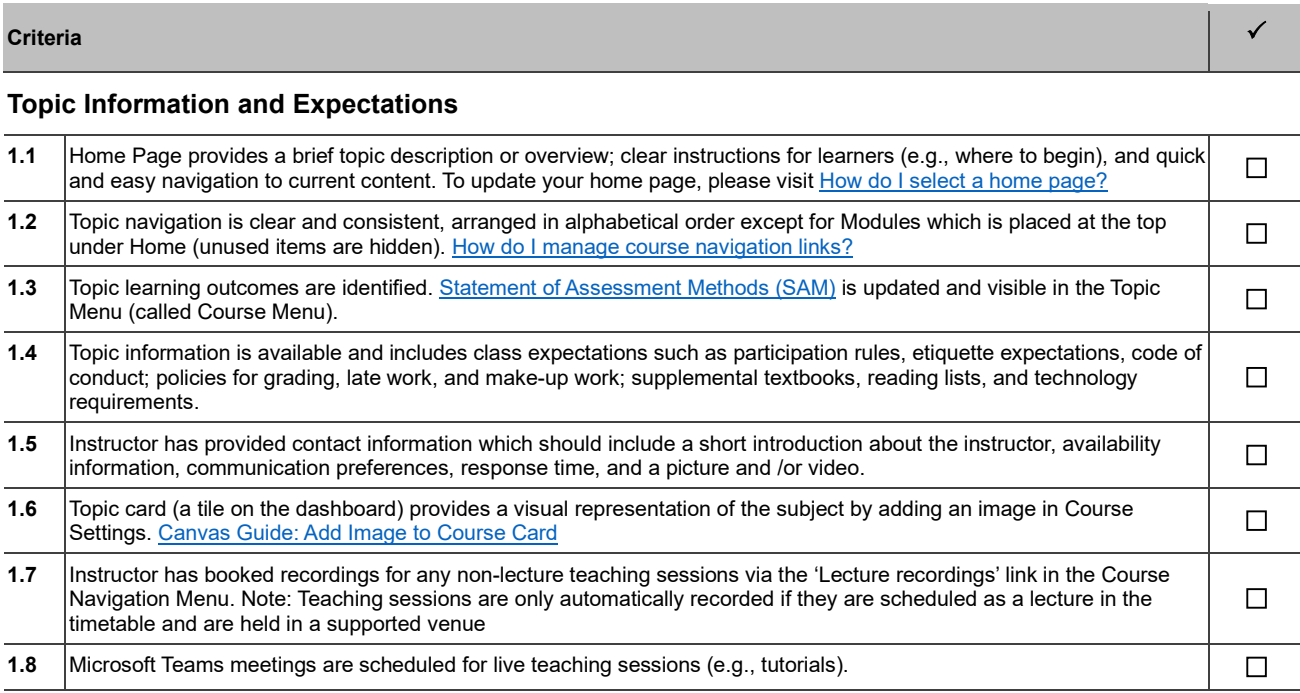

# **Topic Structure**

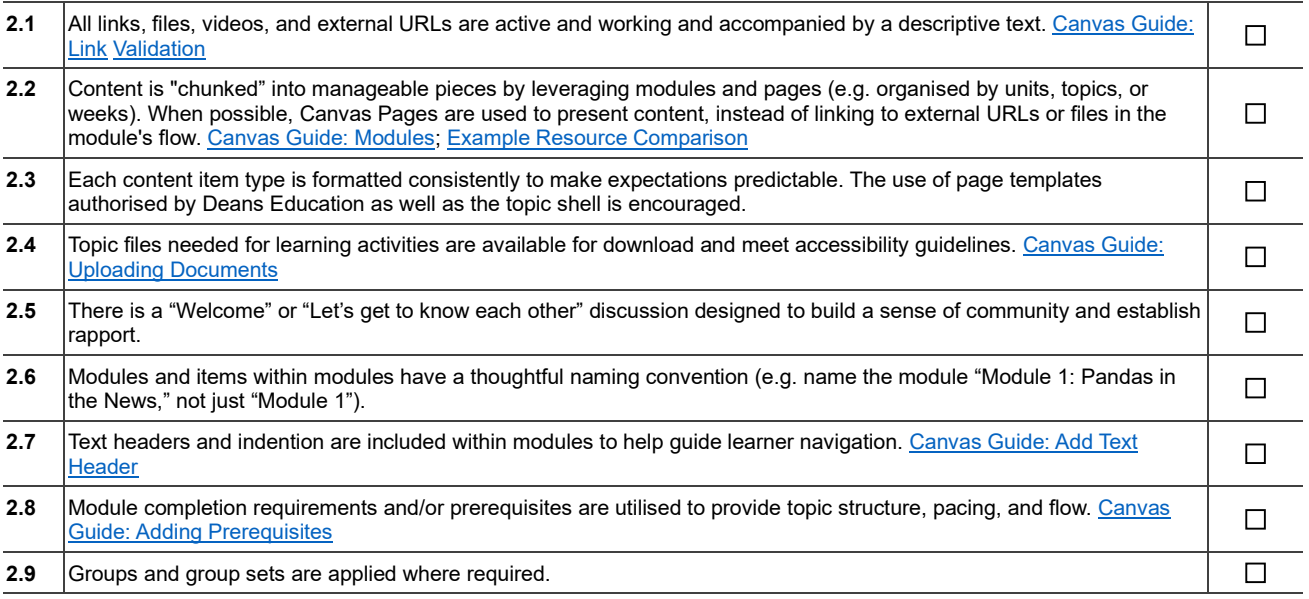

# **Topic Content**

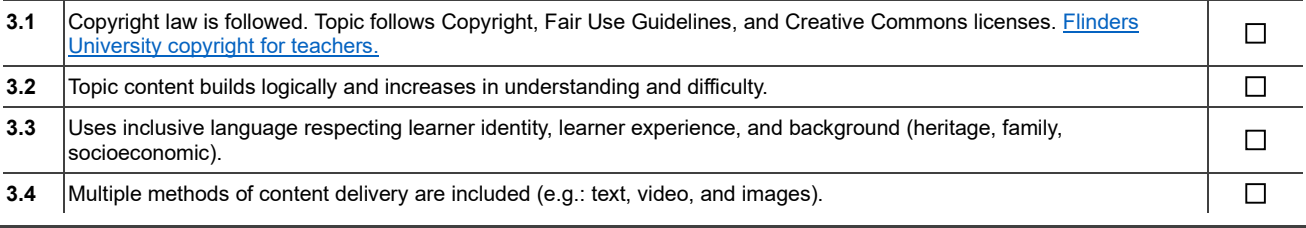

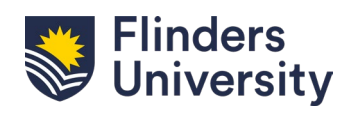

# **FLO Checklist**

**Readiness & Topic Evaluation**

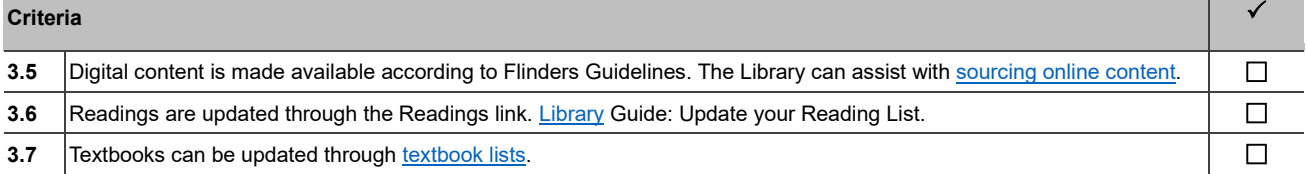

### **Learner Interaction**

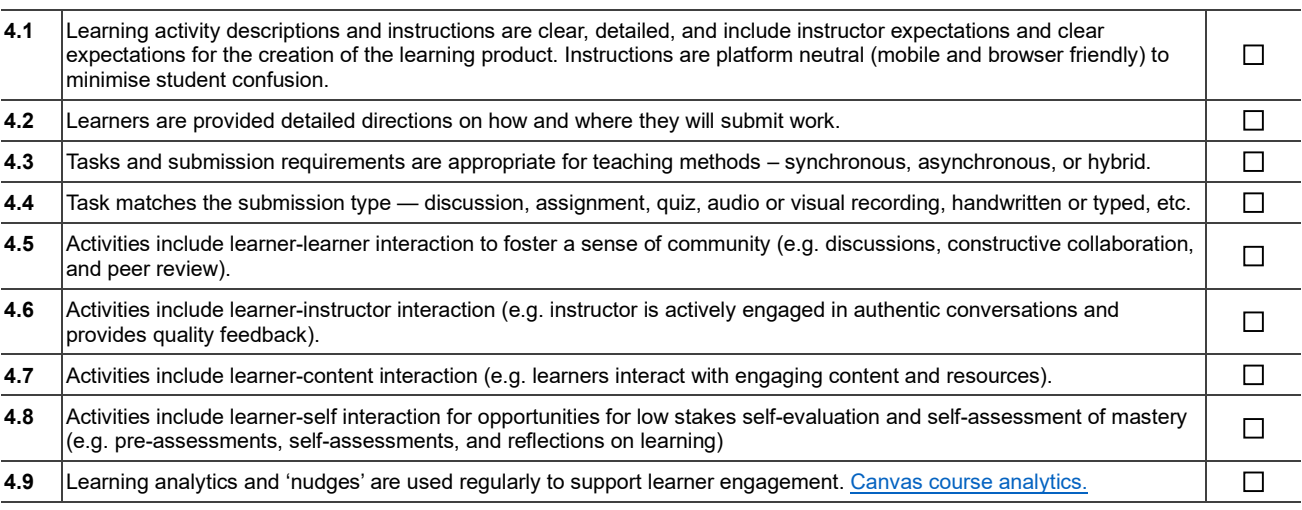

## **Assessments**

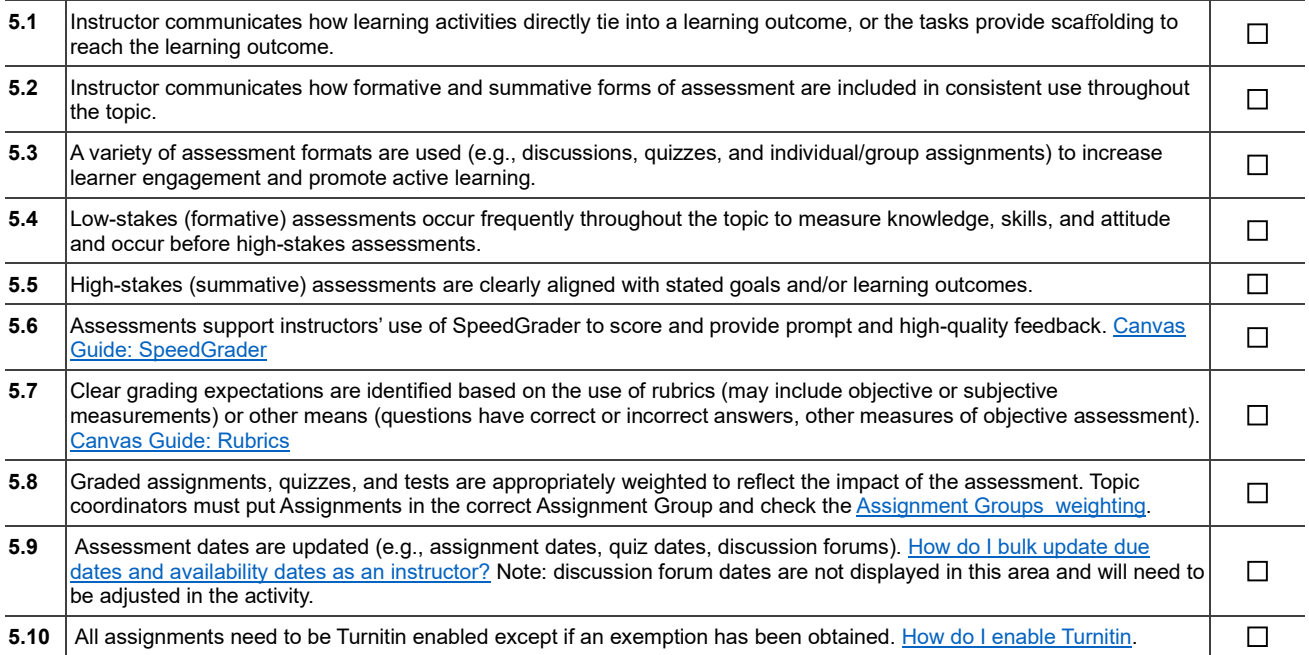

# **External Resources**

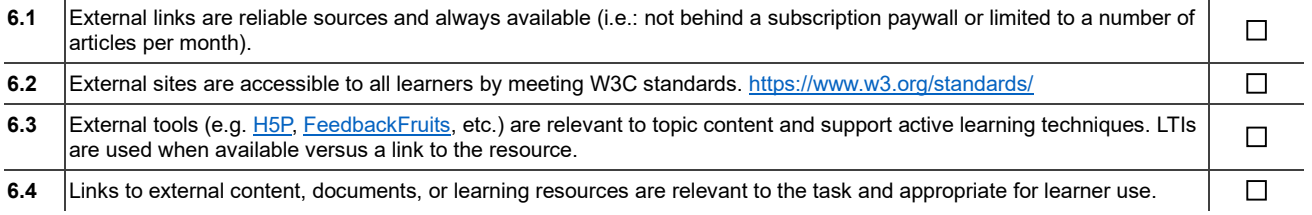

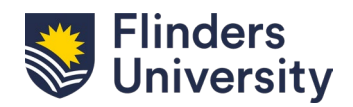

**Topic Accessibility**

**Readiness & Topic Evaluation**

### Criteria de la construction de la construction de la construction de la construction de la construction de la c<br>De la construction de la construction de la construction de la construction de la construction de la construc

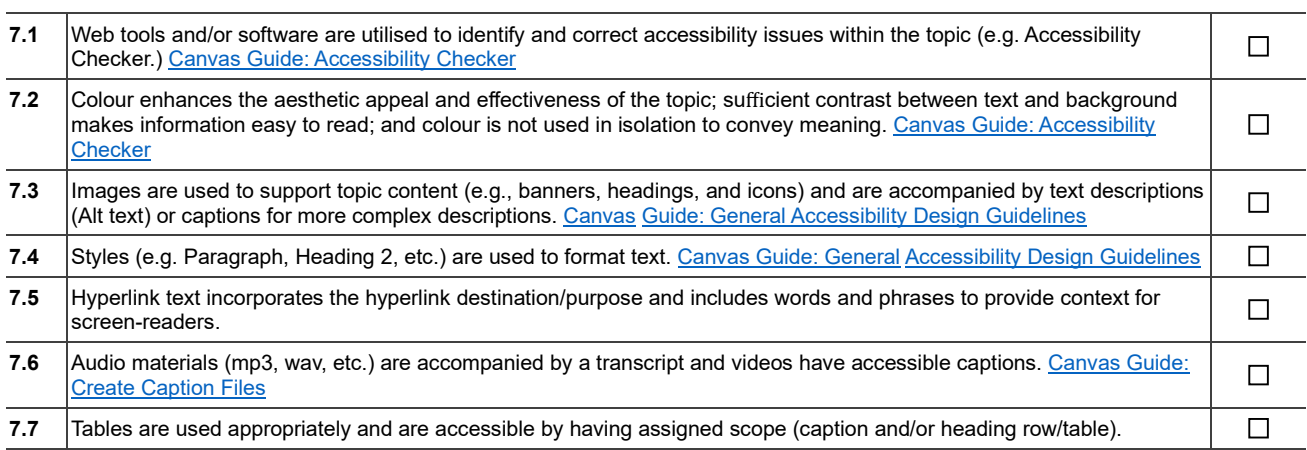

## **Mobile App Considerations**

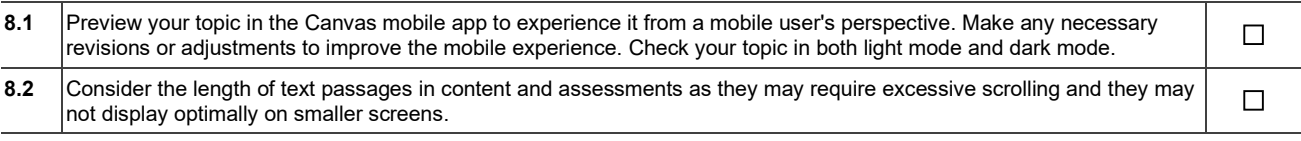

### **Topic Access**

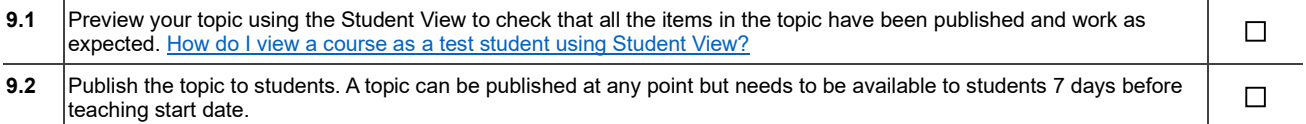

# **Long Term Record Retention**

If your topic includes any documents requiring long-term retention (see table below), you have arranged for retention of these documents outside of the LMS by the final week of the teaching period.

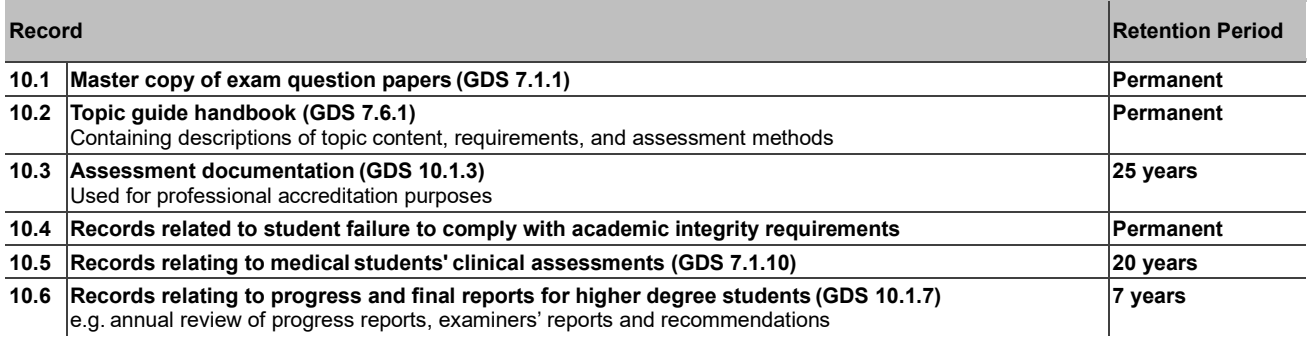

This version includes information from the [Canvas Readiness checklist](https://staff.flinders.edu.au/content/dam/staff/canvas/canvas-readiness-checklist.pdf) and the [Canvas Course Evaluation Checklist.](https://community.canvaslms.com/t5/Canvas-Instructional-Designer/Course-Evaluation-Checklist-v3-0/ba-p/574446)

### **Help and Support**

For contextualised Canvas support, please click the blue button on the bottom right corner of the screen or click the Help button in the global navigation menu.